# $\text{shizen}_{gengoDocumentation}$ *Release 0.1.5*

**Raoul Biagioni**

**Sep 01, 2020**

# **Contents**

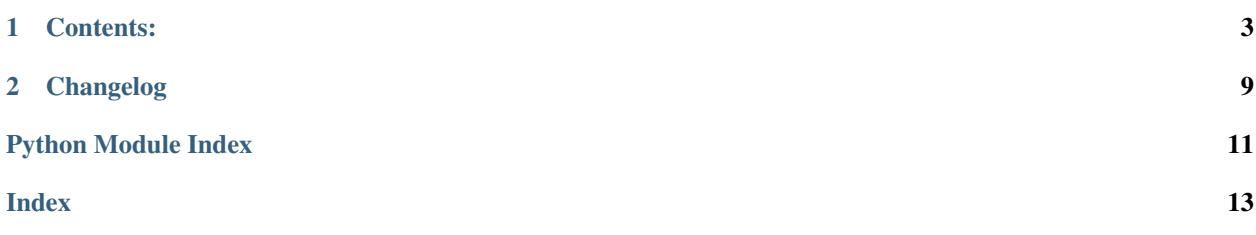

shizen\_gengo is a Python library for simplifying common hands on NLP tasks.

# CHAPTER 1

## Contents:

## <span id="page-6-2"></span><span id="page-6-0"></span>**1.1 About**

shizen\_gengo is a Python library for simplifying common hands on NLP tasks.

## **1.2 Installation**

#### Create a Virtual Environment (Recommended)

With Conda:

```
$ conda create --name gengo python=3.7
$ source activate gengo
(gengo) $
```
#### Pip Install

```
(gengo) $ pip install shizen-gengo
```
## **1.3 API**

### <span id="page-6-1"></span>**1.3.1 Explore**

Functions to search for text in a pandas dataframe column.

#### **Explore Utils**

<span id="page-7-4"></span>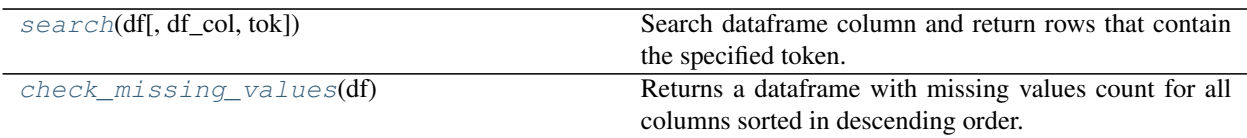

#### **search**

<span id="page-7-0"></span>**search**(*df*, *df\_col="*, *tok="*)

Search dataframe column and return rows that contain the specified token.

#### **Parameters**

- **df** dataframe
- **df\_col** string
- **tok** string

Returns dataframe

#### **Example**

```
>>> from shizen_gengo.explore import explore_utils
>>> df.col_name = explore_utils.search(df, 'col_name', 'keyword')
```
#### **check\_missing\_values**

#### <span id="page-7-1"></span>**check\_missing\_values**(*df*)

Returns a dataframe with missing values count for all columns sorted in descending order.

Parameters **df** – dataframe

Returns dataframe

#### <span id="page-7-3"></span>**1.3.2 Preprocess Dataframe**

Functions to modify a pandas dataframe e.g. rename columns, to standardise column headers. or to fill missing values with a string.

#### **Preprocess Dataframe Utils**

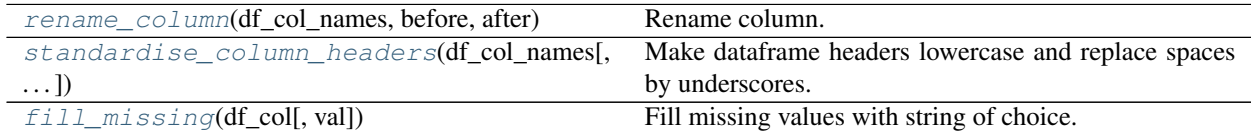

#### **rename\_column**

#### <span id="page-7-2"></span>**rename\_column**(*df\_col\_names*, *before*, *after*) Rename column.

#### <span id="page-8-3"></span>**Parameters**

- **df\_col\_names** dataframe column names <class 'pandas.core.indexes.base.Index'>
- **before** string
- **after** string

Returns dataframe column names <class 'pandas.core.indexes.base.Index'>

#### **Example**

```
>>> from shizen_gengo.preprocess_dataframe import dataframe_utils
>>> df.columns = dataframe_utils.rename_column(df.columns, 'Description2',
˓→'Description')
```
#### **standardise\_column\_headers**

```
standardise_column_headers(df_col_names, before=None, after=None)
     Make dataframe headers lowercase and replace spaces by underscores.
     The function allows to specify custom replacements.
     For example: Group - Primary can be changed to group_primary by calling
     df.columns = utils.standardise_column_headers(df.columns, before='_-_', after='_')
```
#### Parameters

- **df** col names dataframe column names <class 'pandas.core.indexes.base.Index'>
- **before** string
- **after** string

Returns dataframe column names <class 'pandas.core.indexes.base.Index'>

#### **fill\_missing**

#### <span id="page-8-1"></span>**fill\_missing**(*df\_col*, *val='MISSING'*)

Fill missing values with string of choice. Default is "MISSING".

The function first replaces cells with an empty string and/or cells with only spaces with *np.nan*.

Parameters

- **df\_col** a single dataframe column
- **val** string

Returns a single dataframe column

#### <span id="page-8-2"></span>**1.3.3 Preprocess Text**

Functions to clean text in a pandas dataframe column.

#### <span id="page-9-3"></span>**Preprocess Text Utils**

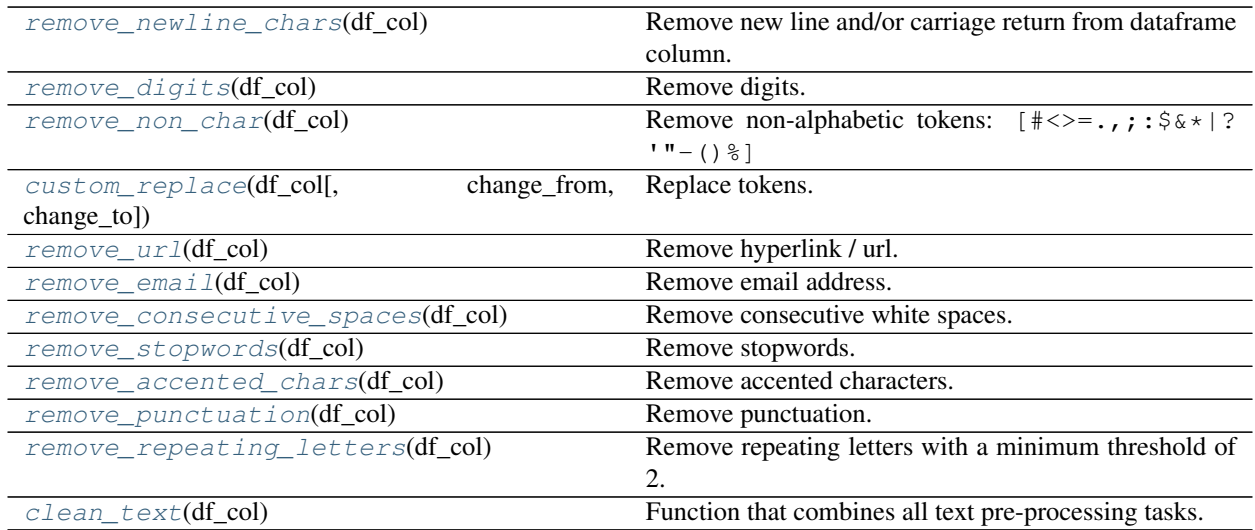

#### **remove\_newline\_chars**

#### <span id="page-9-0"></span>**remove\_newline\_chars**(*df\_col*)

Remove new line and/or carriage return from dataframe column.

Parameters **df\_col** – a single dataframe column <class 'pandas.core.series.Series'>

Returns a single dataframe column <class 'pandas.core.series.Series'>

#### **Example**

```
>>> from shizen_gengo.preprocess_text import text_utils
>>> df.col_name = text_utils.remove_newline_chars(df.col_name)
```
#### **remove\_digits**

```
remove_digits(df_col)
```
Remove digits.

Parameters **df\_col** – a single dataframe column <class 'pandas.core.series.Series'>

Returns a single dataframe column <class 'pandas.core.series.Series'>

#### **remove\_non\_char**

```
remove_non_char(df_col)
      Remove non-alphabetic tokens: [ \neq <>=.,;: \frac{56 \times 12^{10} - (38)}{200}
```
Parameters **df\_col** – a single dataframe column <class 'pandas.core.series.Series'>

Returns a single dataframe column <class 'pandas.core.series.Series'>

#### <span id="page-10-5"></span>**custom\_replace**

```
custom_replace(df_col, change_from=", change_to=")
     Replace tokens.
```
#### **Parameters**

- **df\_col** a single dataframe column <class 'pandas.core.series.Series'>
- **change\_from** string
- **change\_to** string

Returns a single dataframe column <class 'pandas.core.series.Series'>

#### **remove\_url**

<span id="page-10-1"></span>**remove\_url**(*df\_col*) Remove hyperlink / url.

> Parameters **df\_col** – a single dataframe column <class 'pandas.core.series.Series'> Returns a single dataframe column <class 'pandas.core.series.Series'>

#### **remove\_email**

<span id="page-10-2"></span>**remove\_email**(*df\_col*) Remove email address.

Parameters **df\_col** – a single dataframe column <class 'pandas.core.series.Series'>

Returns a single dataframe column <class 'pandas.core.series.Series'>

#### **remove\_consecutive\_spaces**

```
remove_consecutive_spaces(df_col)
     Remove consecutive white spaces.
```
Parameters **df\_col** – a single dataframe column <class 'pandas.core.series.Series'>

Returns a single dataframe column <class 'pandas.core.series.Series'>

#### **remove\_stopwords**

```
remove_stopwords(df_col)
    Remove stopwords.
```
Also removes carriage return *r* and line break *n* characters.

Parameters **df\_col** – a single dataframe column <class 'pandas.core.series.Series'>

Returns a single dataframe column <class 'pandas.core.series.Series'>

#### <span id="page-11-4"></span>**remove\_accented\_chars**

#### <span id="page-11-0"></span>**remove\_accented\_chars**(*df\_col*)

Remove accented characters.

Parameters **df\_col** – a single dataframe column <class 'pandas.core.series.Series'> Returns a single dataframe column <class 'pandas.core.series.Series'>

#### **remove\_punctuation**

#### <span id="page-11-1"></span>**remove\_punctuation**(*df\_col*)

Remove punctuation.

**Parameters df\_col** – a single dataframe column <class 'pandas.core.series.Series'>

Returns a single dataframe column <class 'pandas.core.series.Series'>

#### **remove\_repeating\_letters**

#### <span id="page-11-2"></span>**remove\_repeating\_letters**(*df\_col*)

Remove repeating letters with a minimum threshold of 2.

The threshold prevents repeated letters in names e.g. Aaron to be preserved.

Parameters **df\_col** – a single dataframe column <class 'pandas.core.series.Series'>

Returns a single dataframe column <class 'pandas.core.series.Series'>

#### **clean\_text**

#### <span id="page-11-3"></span>**clean\_text**(*df\_col*)

Function that combines all text pre-processing tasks.

- remove accented\_chars
- remove punctuation
- remove repeating\_letters
- remove newline\_chars
- remove digits
- remove non\_char
- remove url
- remove email
- remove consecutive\_spaces
- remove stopwords

Parameters **df\_col** – a single dataframe column <class 'pandas.core.series.Series'>

Returns a single dataframe column <class 'pandas.core.series.Series'>

# CHAPTER 2

# Changelog

- <span id="page-12-0"></span>• v 0.1.5 add clean\_text function to perform all pre-process text tasks in one go.
- v 0.1.4 minor bug fix (remove print statement).
- v 0.1.3 improve function to remove new line and carriage return characters.
- v 0.1.2 further development of new or improvement of existing functions and docstring.
- v 0.1.1 pre-release.

# Python Module Index

### <span id="page-14-0"></span>e

explore, [3](#page-6-1)

## p

preprocess\_dataframe, [4](#page-7-3) preprocess\_text, [5](#page-8-2)

## Index

# <span id="page-16-0"></span>C

check\_missing\_values() (*in module explore*), [4](#page-7-4) clean\_text() (*in module preprocess\_text*), [8](#page-11-4) custom\_replace() (*in module preprocess\_text*), [7](#page-10-5)

## E

explore (*module*), [3](#page-6-2)

## F

fill\_missing() (*in module preprocess\_dataframe*), [5](#page-8-3)

## P

preprocess\_dataframe (*module*), [4](#page-7-4) preprocess\_text (*module*), [5](#page-8-3)

# R

```
remove_accented_chars() (in module prepro-
       cess_text), 8
remove_consecutive_spaces() (in module pre-
       process_text), 7
remove_digits() (in module preprocess_text), 6
remove_email() (in module preprocess_text), 7
remove_newline_chars() (in module prepro-
       cess_text), 6
remove_non_char() (in module preprocess_text), 6
remove_punctuation() (in module prepro-
       cess_text), 8
remove_repeating_letters() (in module pre-
       process_text), 8
remove_stopwords() (in module preprocess_text), 7
remove_url() (in module preprocess_text), 7
rename_column() (in module prepro-
       cess_dataframe), 4
```
## S

search() (*in module explore*), [4](#page-7-4) standardise\_column\_headers() (*in module preprocess\_dataframe*), [5](#page-8-3)